## SAP ABAP table FAGL S SALES ORG {Structure for Search Help Attachment: SAPMKEC4 Sales Orders}

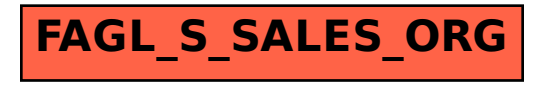